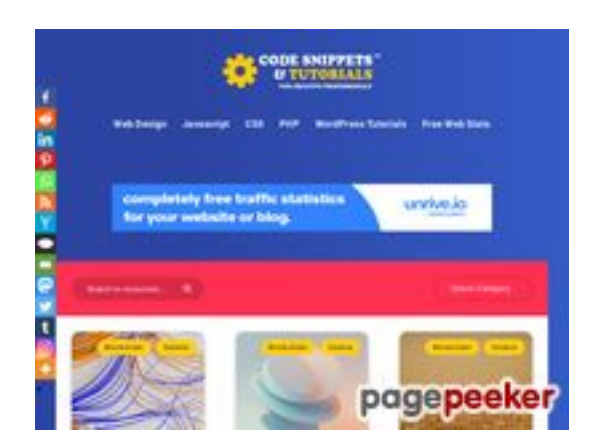

# **Website beoordeling codesni ppetsandtutorials.com**

Gegenereerd op Juli 02 2023 11:51 AM

**De score is 49/100**

#### **SEO Content**

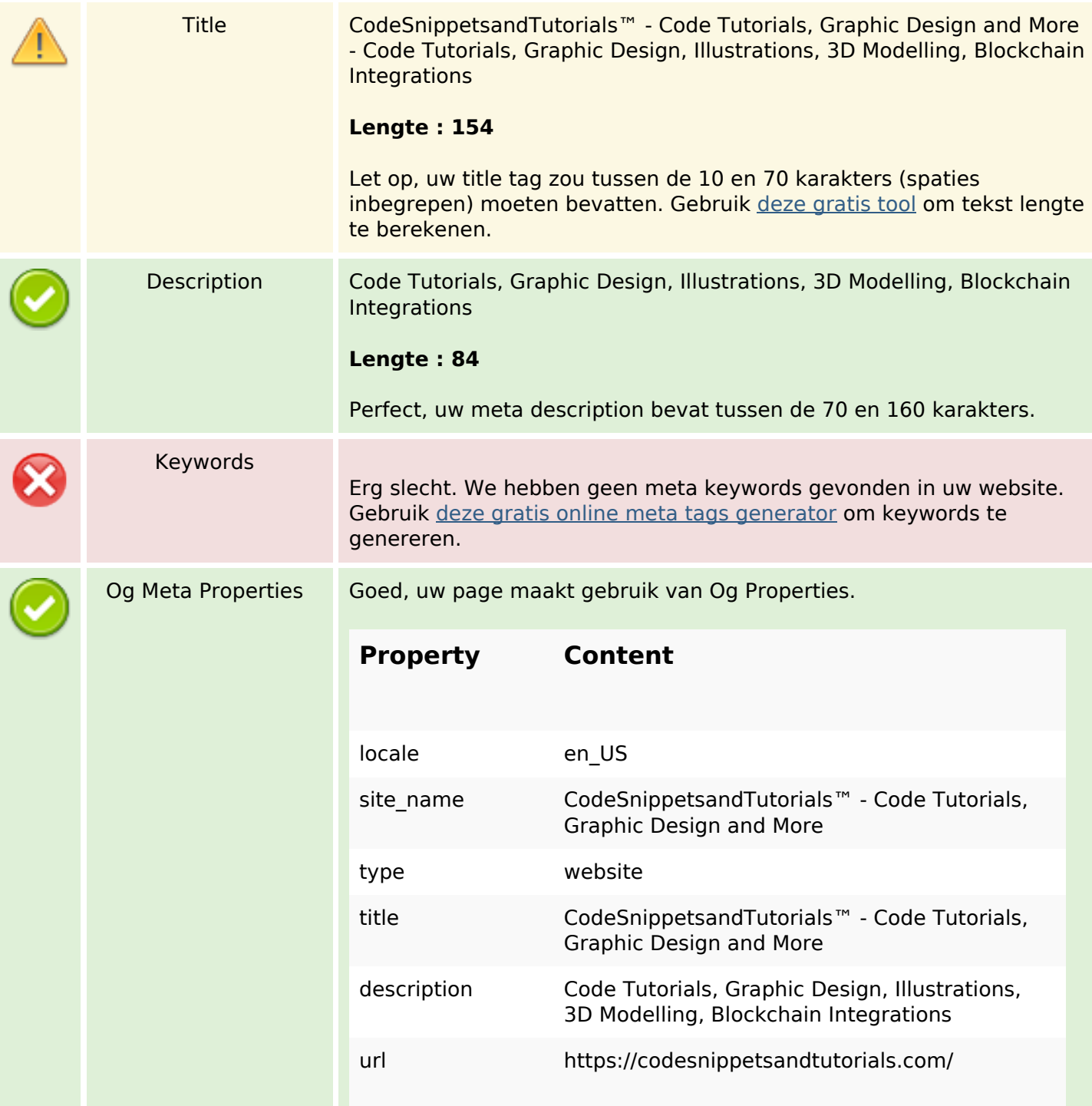

#### **SEO Content**

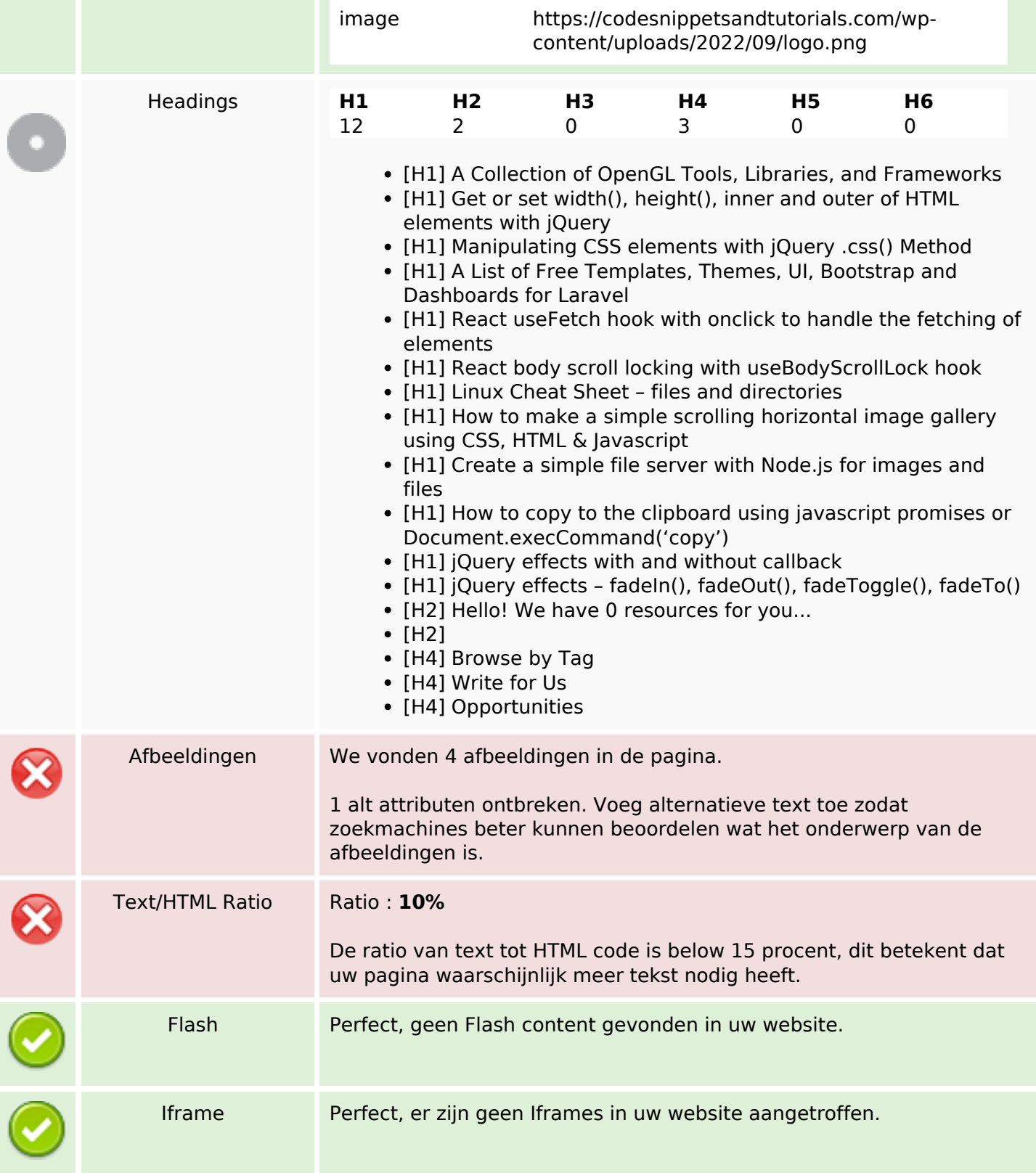

# **SEO Links**

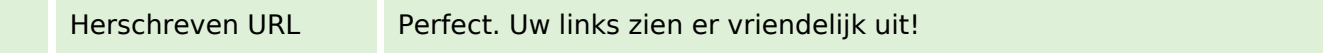

# **SEO Links**

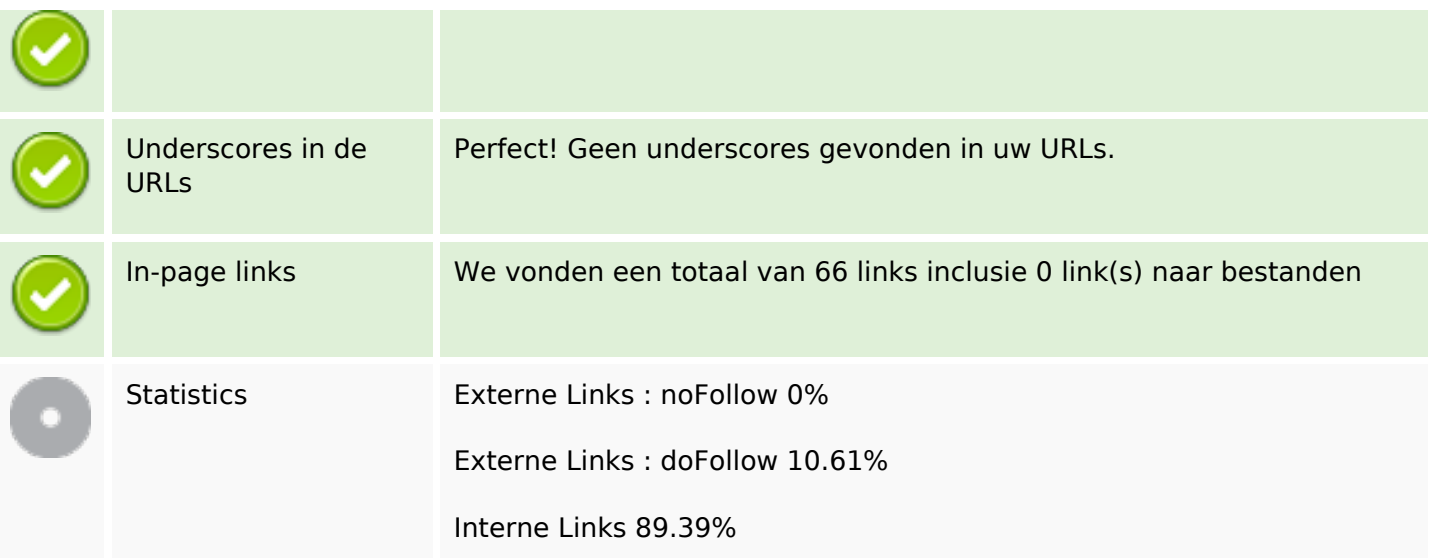

# **In-page links**

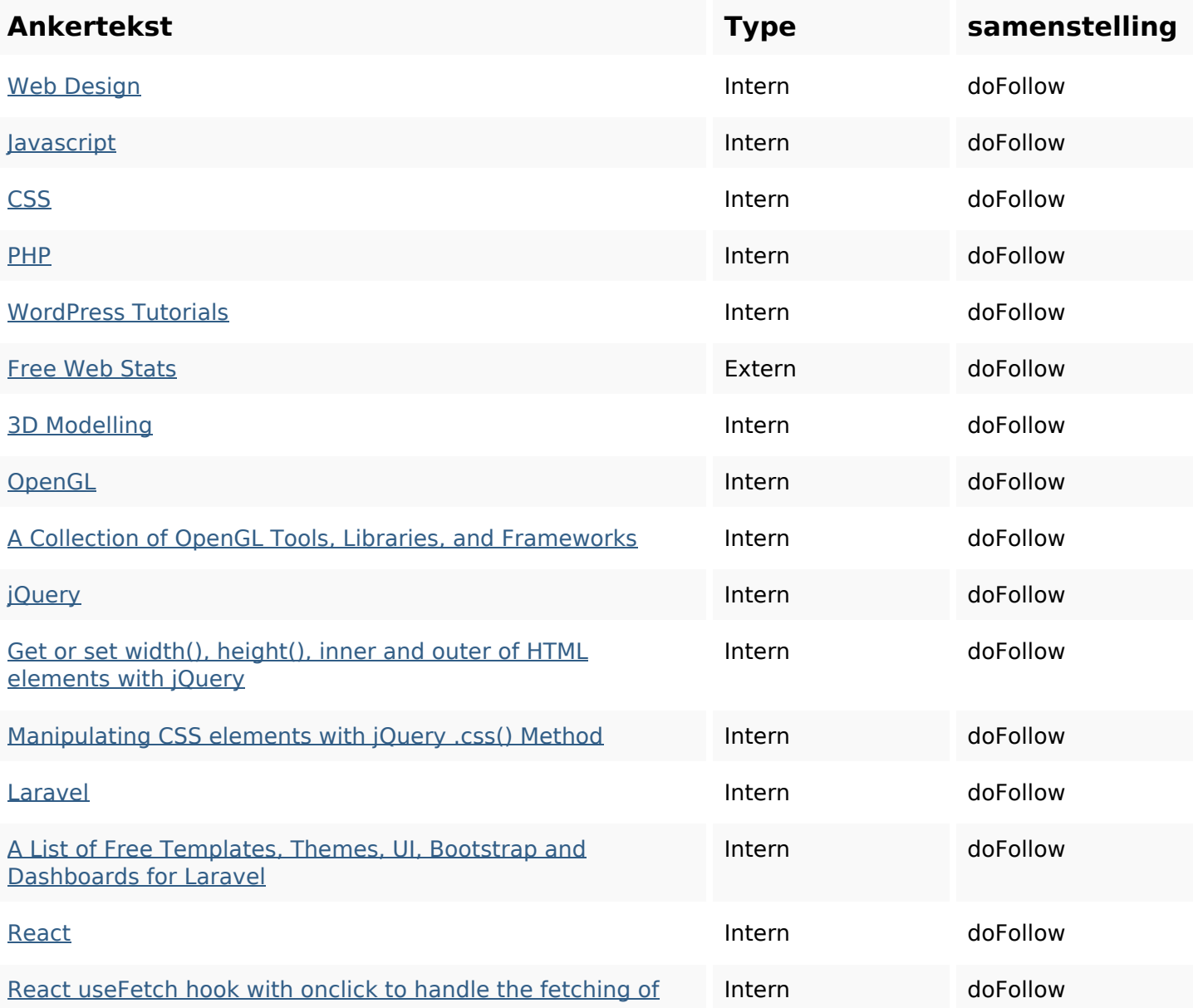

# **In-page links**

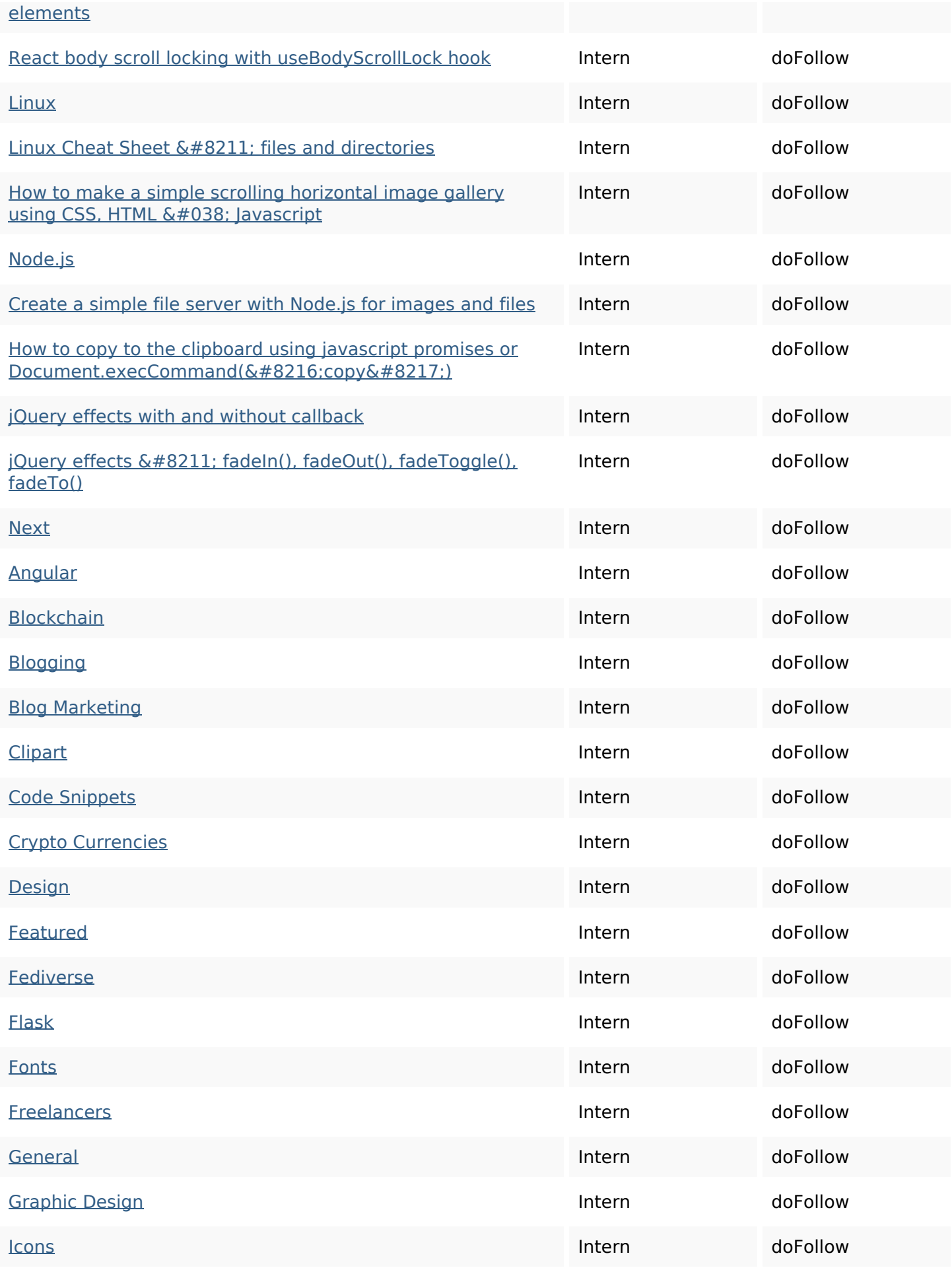

#### **In-page links**

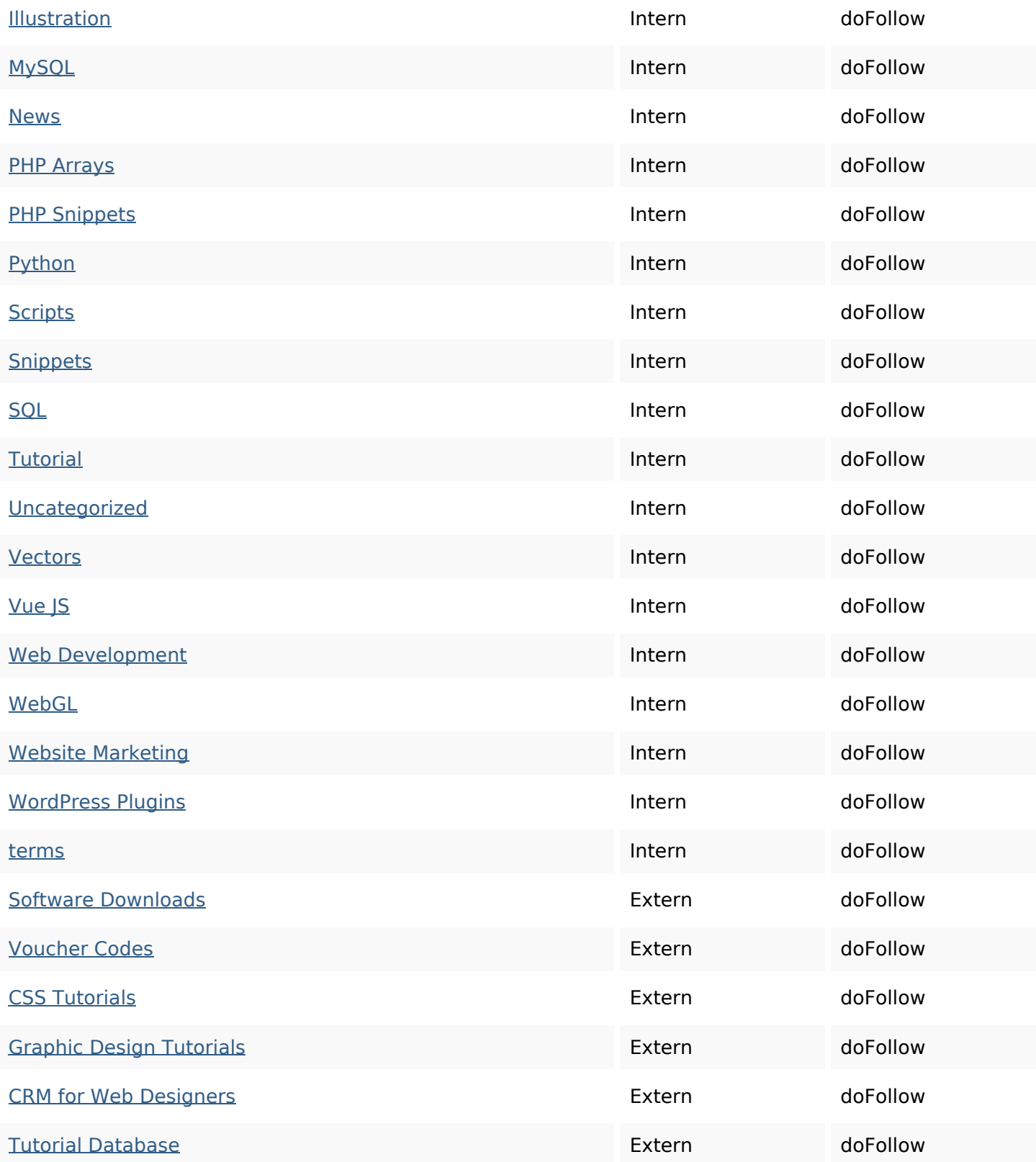

# **SEO Keywords**

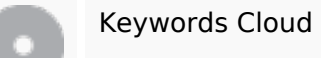

css react effects jquery june javascript code design elements how

# **Keywords Consistentie**

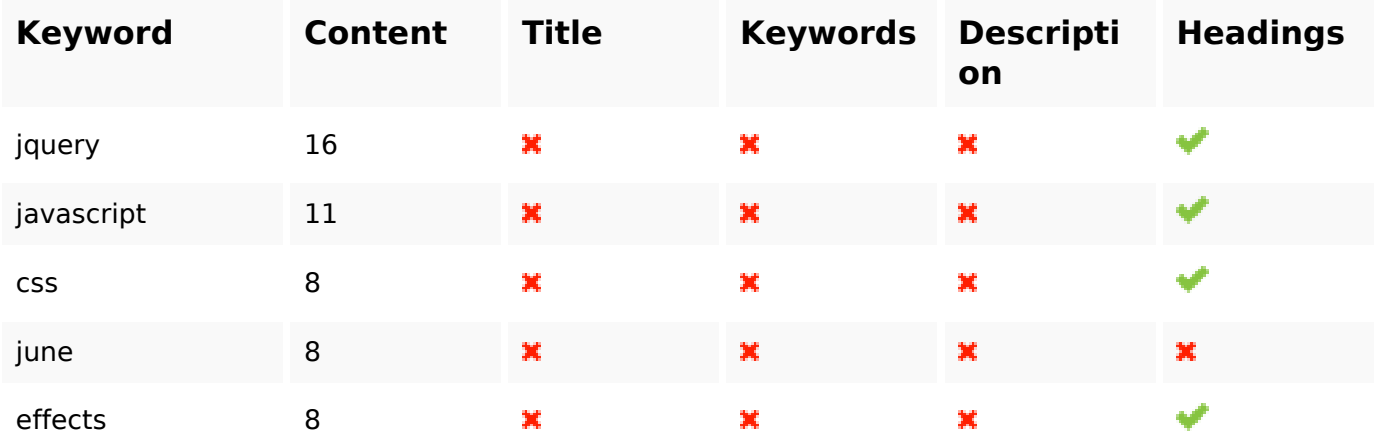

### **Bruikbaarheid**

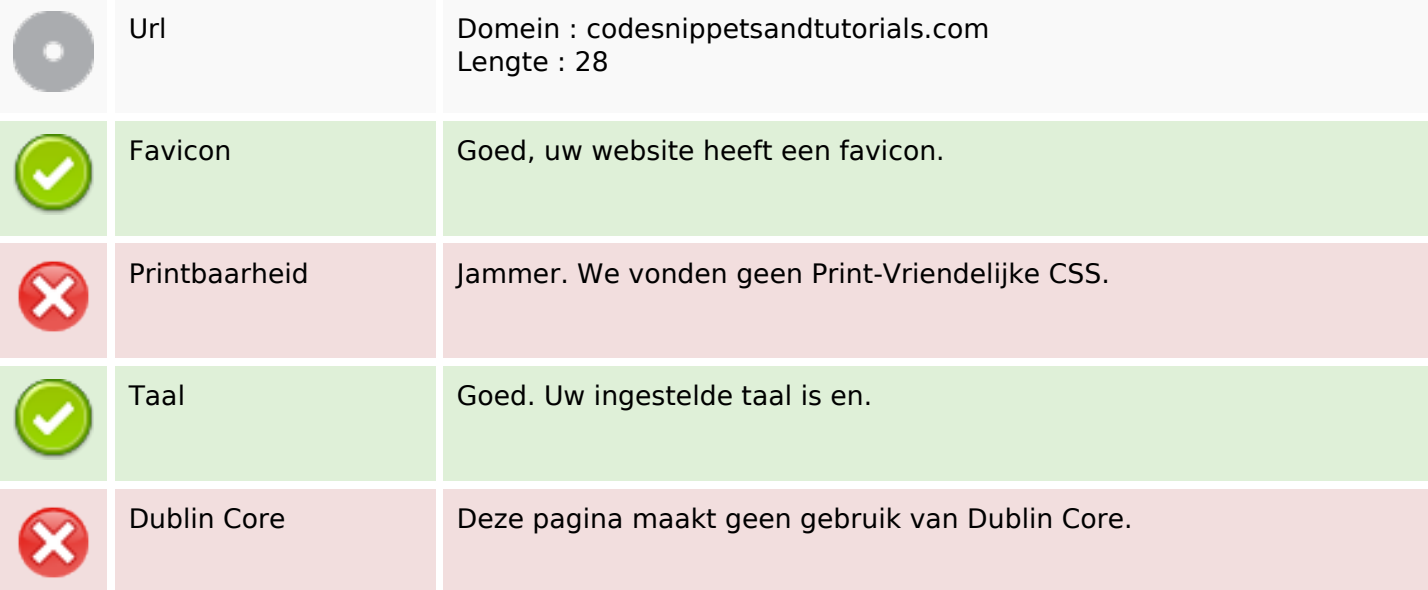

#### **Document**

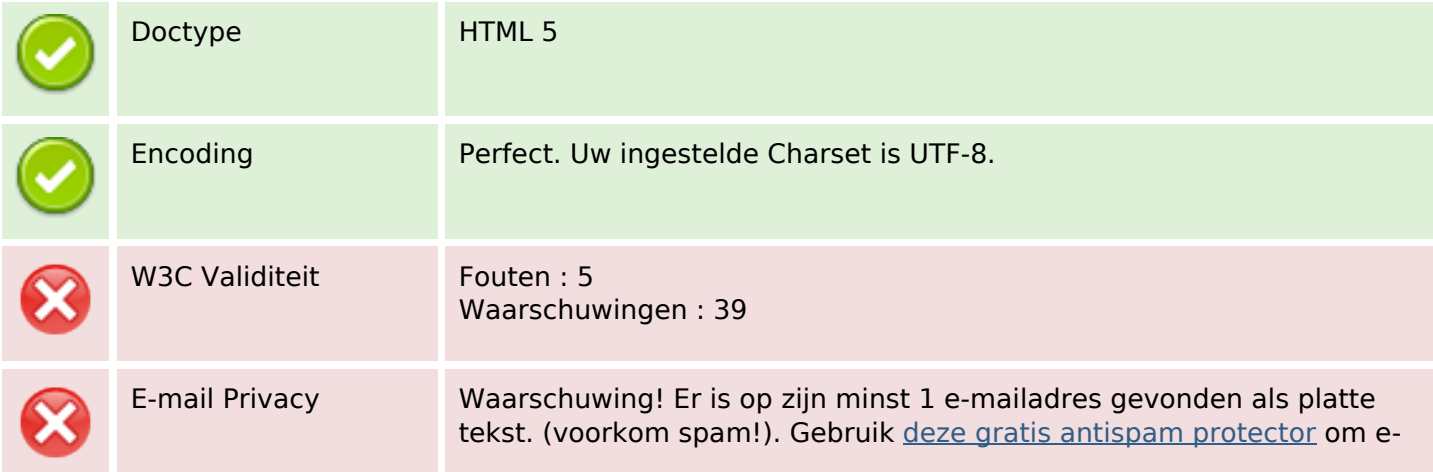

#### **Document**

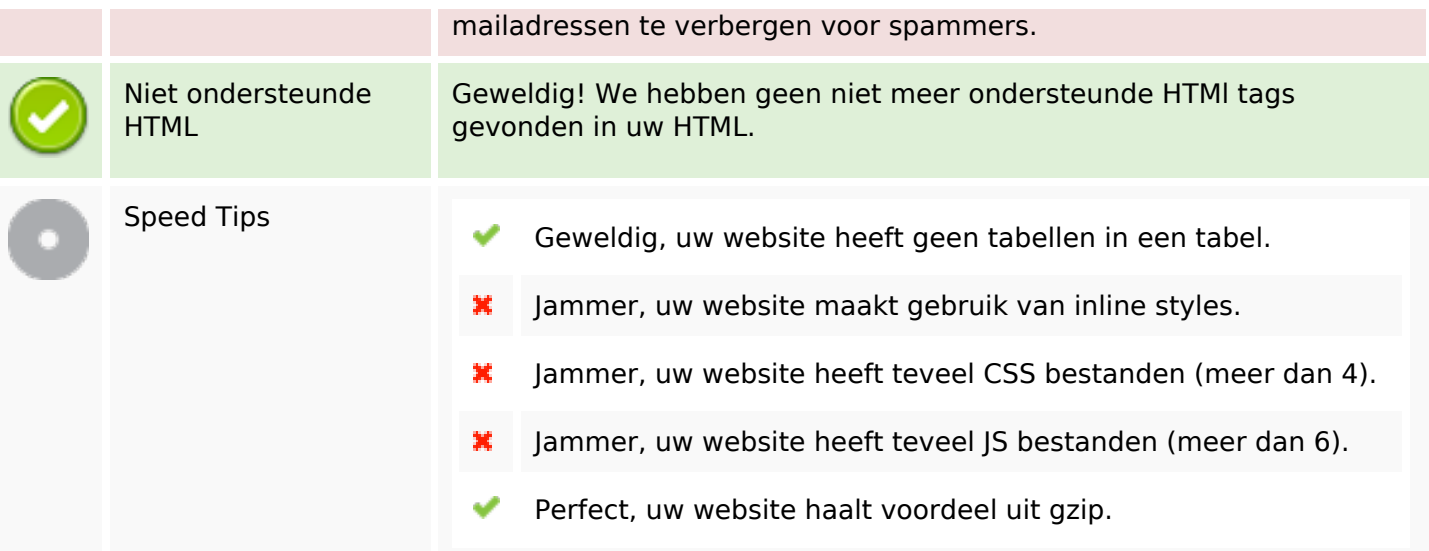

#### **Mobile**

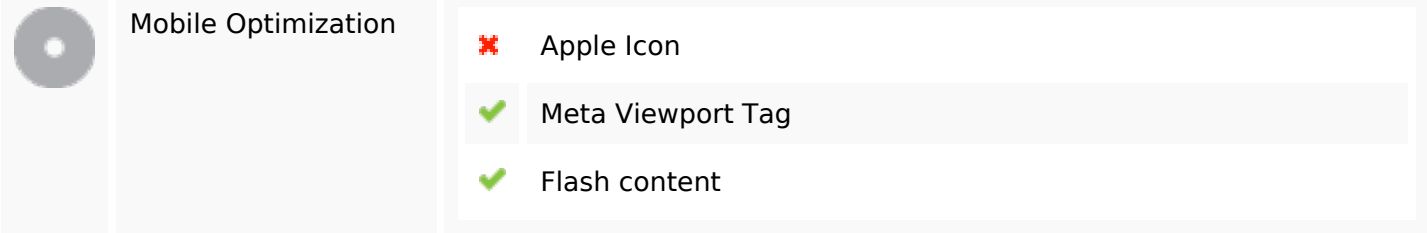

# **Optimalisatie**

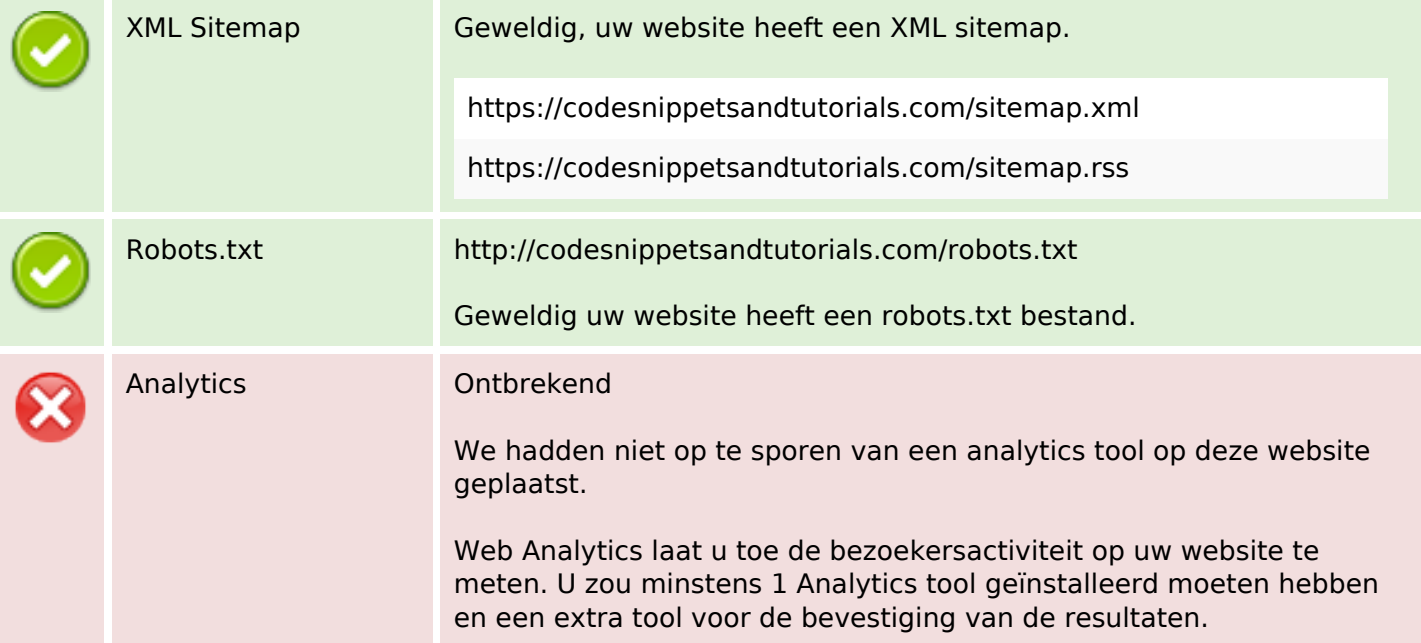